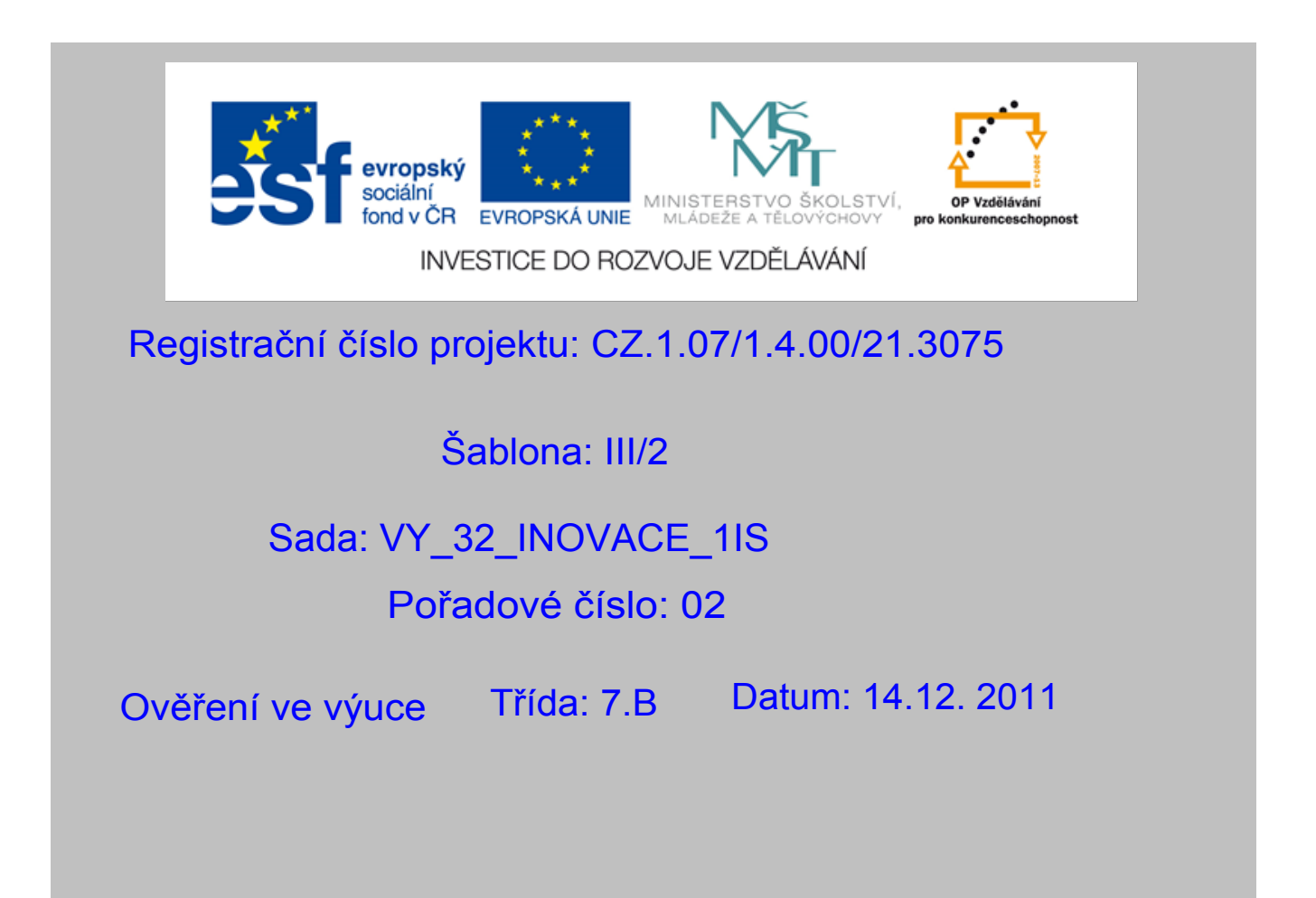

## Krácení a rozšiřování zlomků

- Předmět: Matematika
- Ročník: 7.ročník
- Jméno autora : Mgr. Beatrice Stařičná
- Škola adresa: ZŠ Mendelova, ul Einsteinova č.2871,Karviná

Klíčová slova: krácení, rozšiřování,zlomek

Anotace : Prezentace vhodná jako podpora přímé výuky, slouží k procvičení krácení a rozšiřování zlomků, převod smíšeného čísla na zlomek

## Krácení a rozšiřování zlomků

Zlomek zkrátíme, když čitatele i jmenovatele zlomku vydělíme stejným přirozeným číslem.

$$
\frac{10}{12} \cdot \frac{2}{12} = \frac{5}{6}
$$

Zlomek rozšíříme, když čitatele i jmenovatele zlomku vynásobíme stejným přirozeným číslem.

$$
\frac{2}{3} \times 4 = \frac{8}{12}
$$

### **Rozšiřte zlomky tak,aby všechny měly stejného jmenovatele 60.**

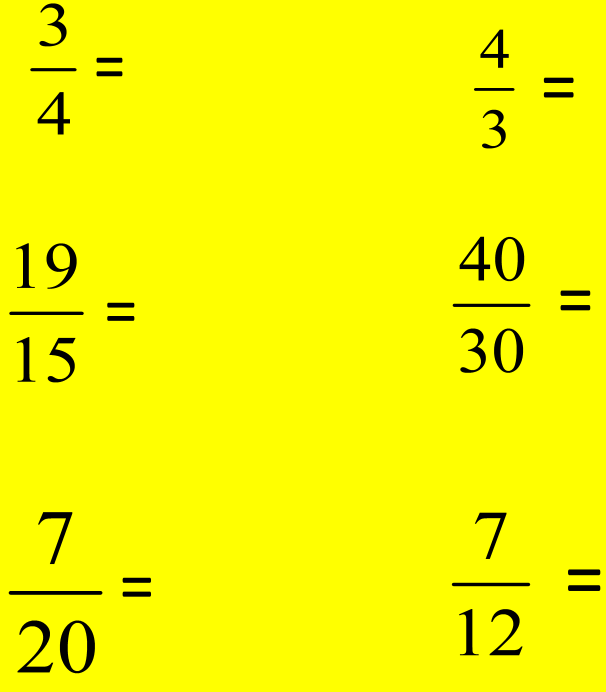

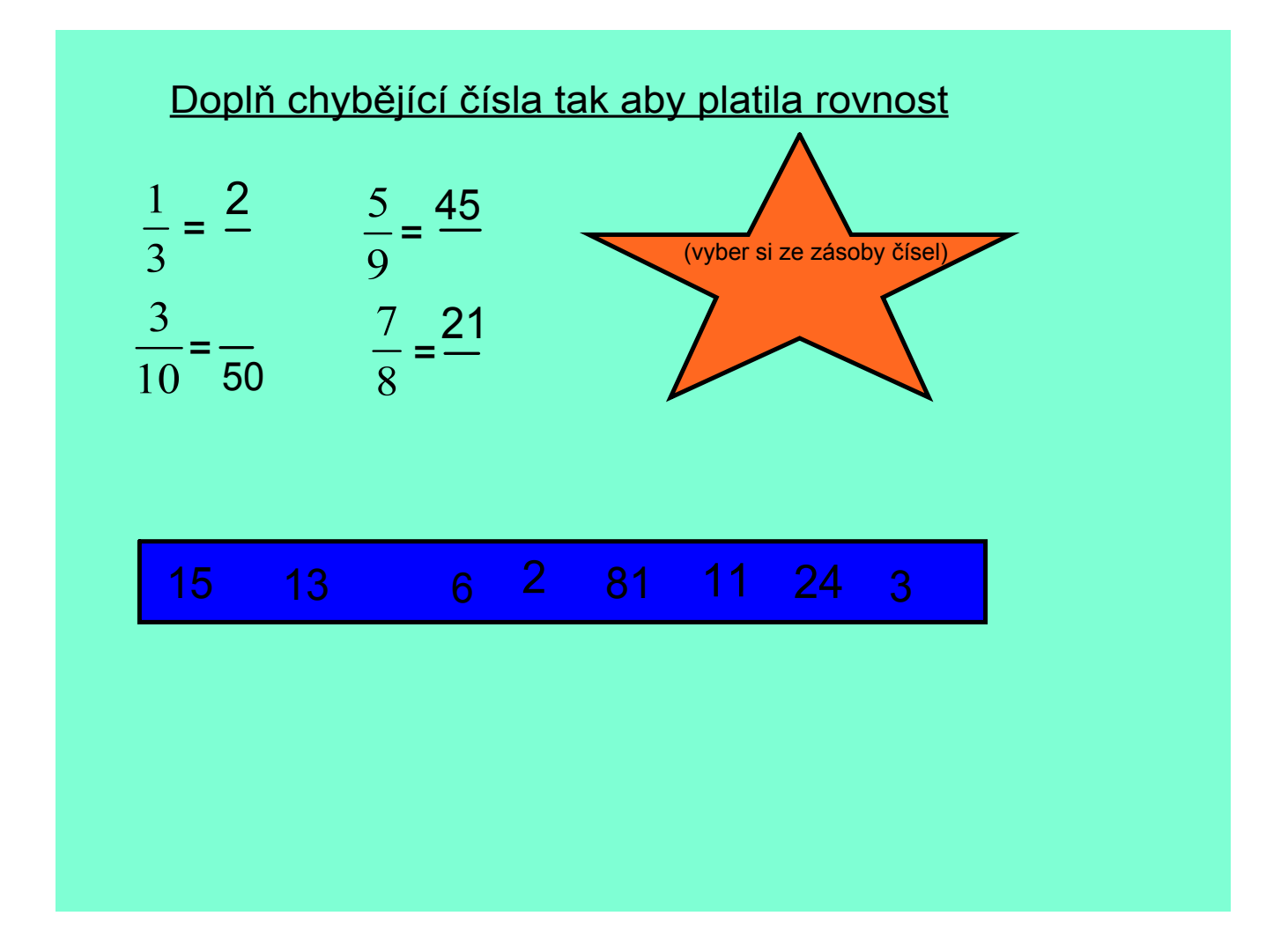

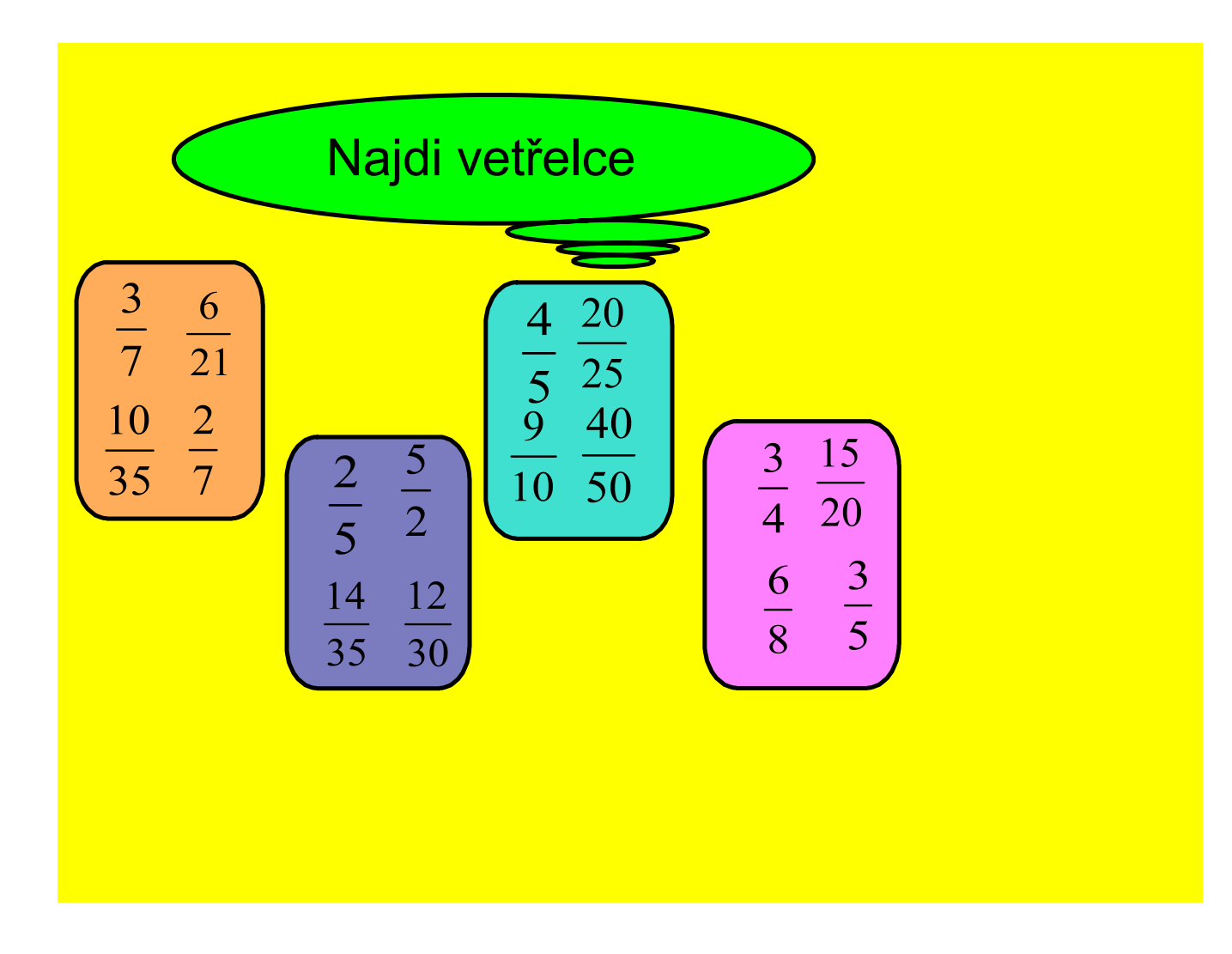

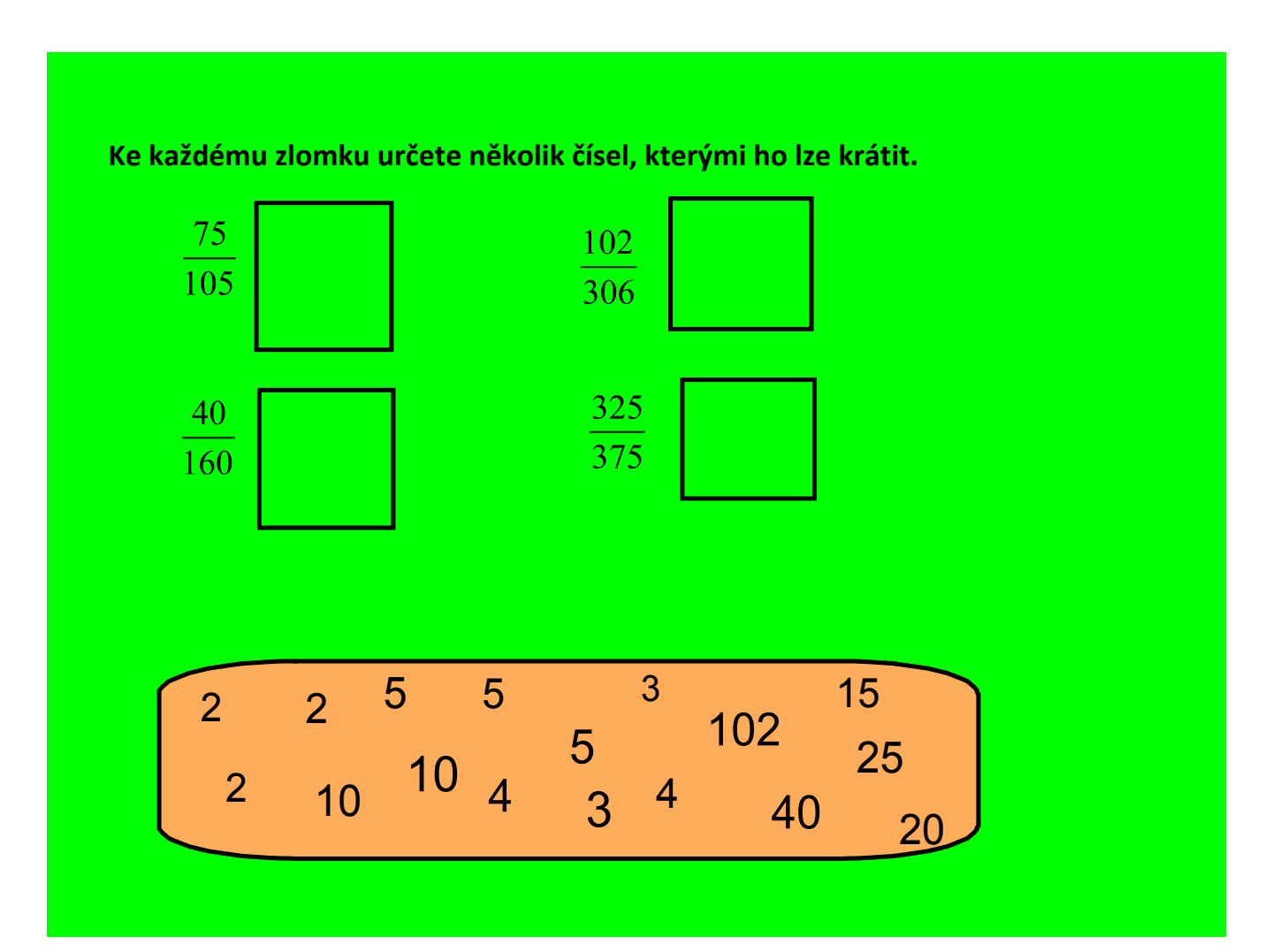

### **Najděte a opravte nepravdivé zápisy, opravu proveďte změnou jmenovatele na pravé straně nepravdivé rovnosti.**

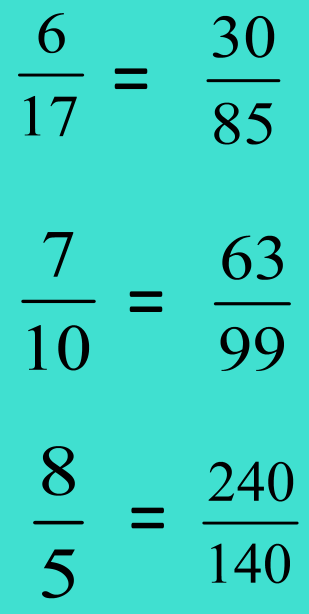

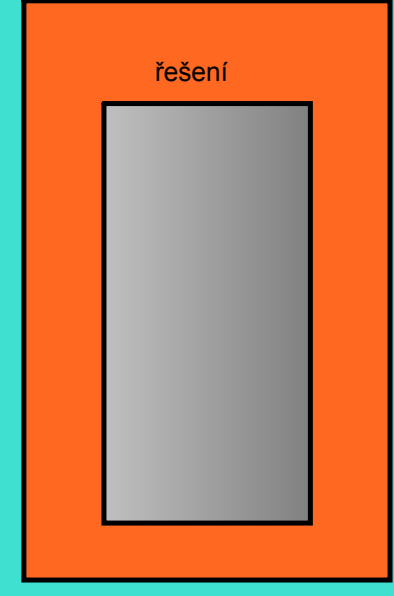

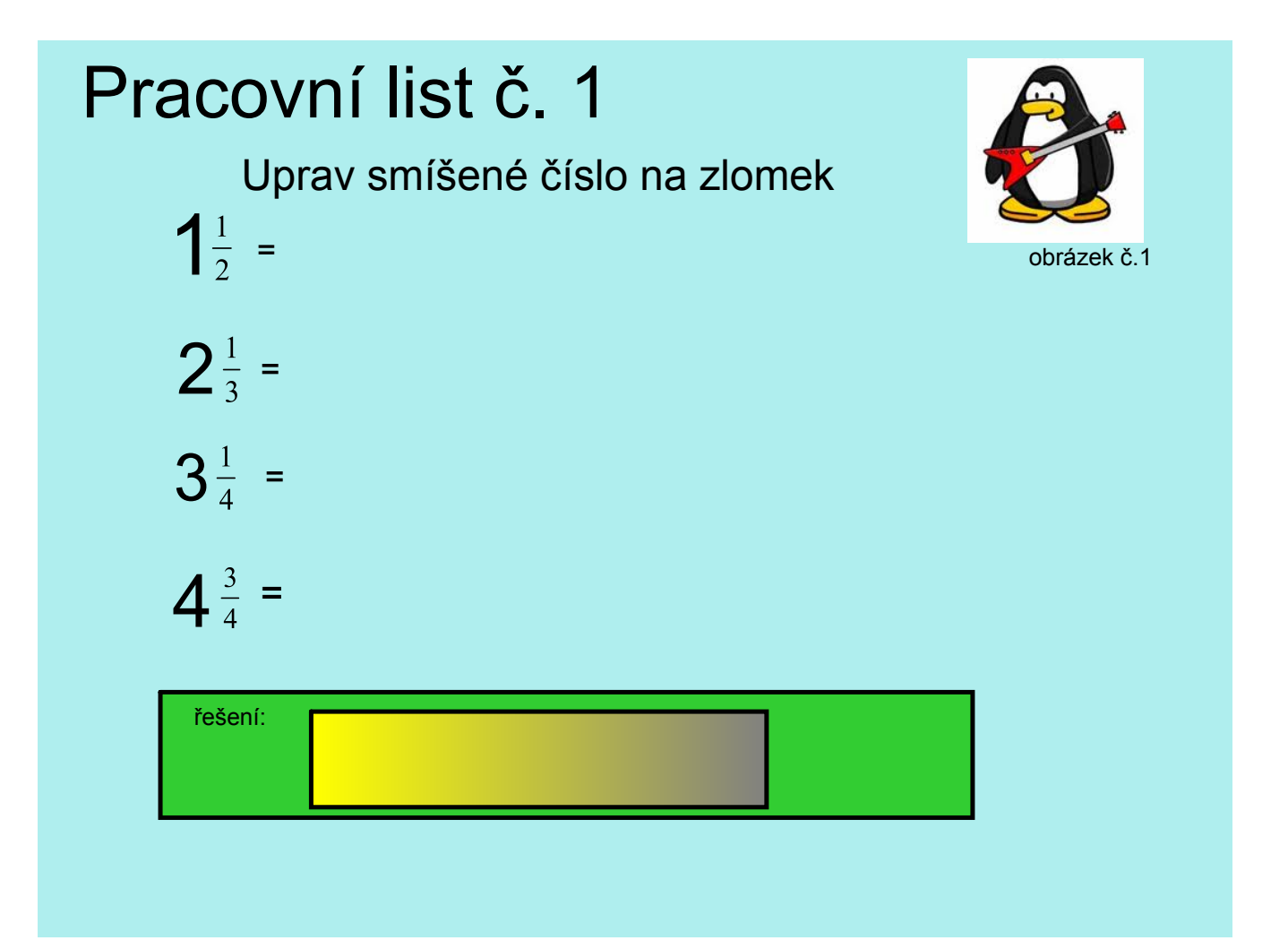

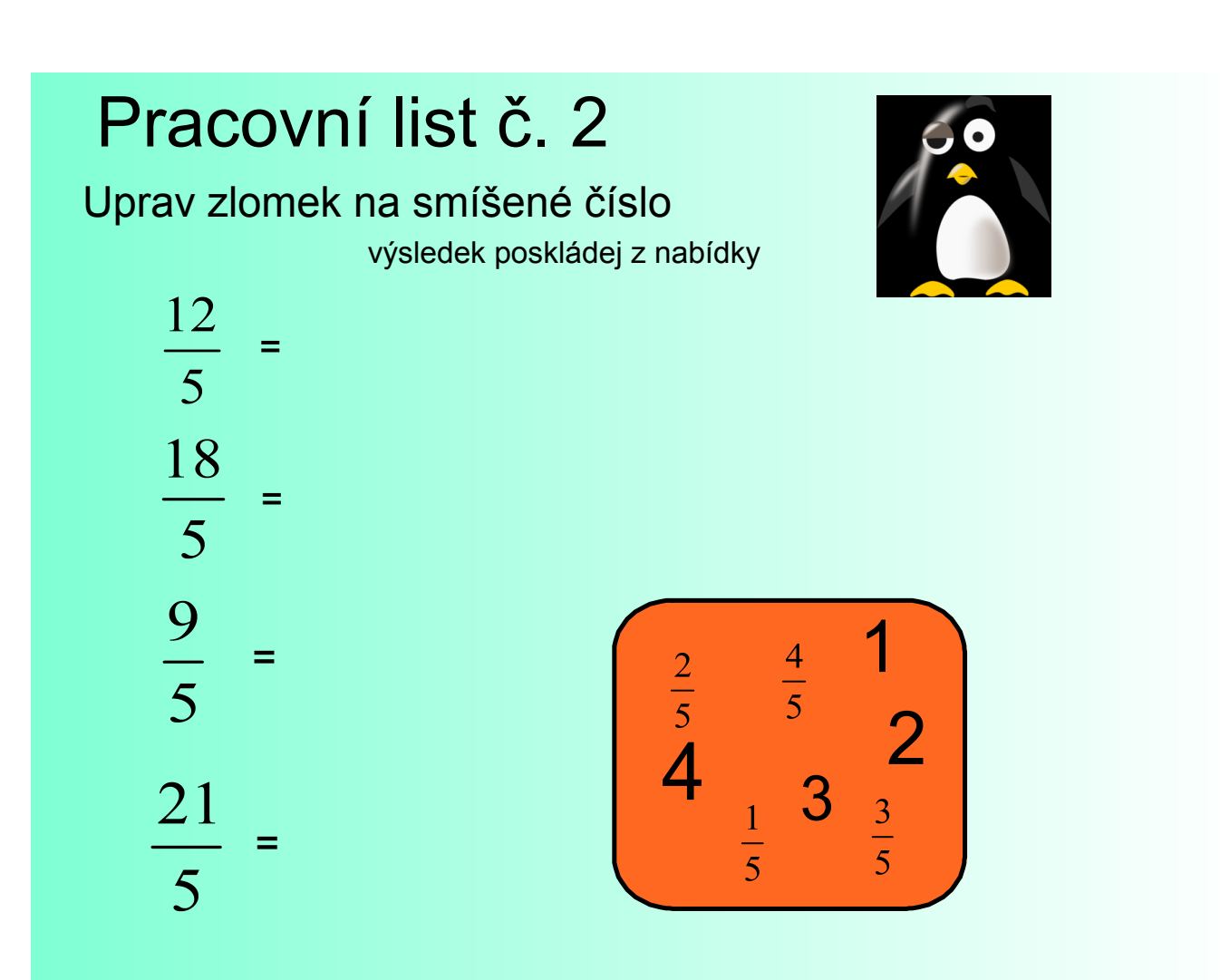

## Pracovní list č. 3

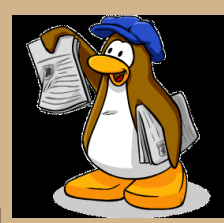

Zkraťe zlomek tak aby byl v základním tvaru

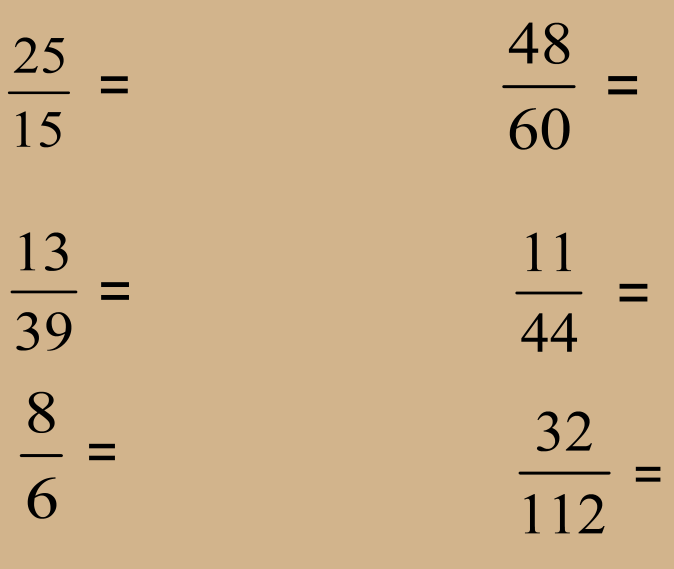

#### obrázek č.1

http://cdn.testy.nanic.cz/fetch\_image.php?p=12150;1;smaller;312.7191;b.jpg  $\bigodot$ 

### obrázek č.2

http://www.theinfogroup.com/blog/images/penguin-update.png  $\bigodot$ 

#### obrázek č.3

http://www.clubpenguin.com/company/images/media\_page\_penguin.gif $\bigodot$ 

# Metodika

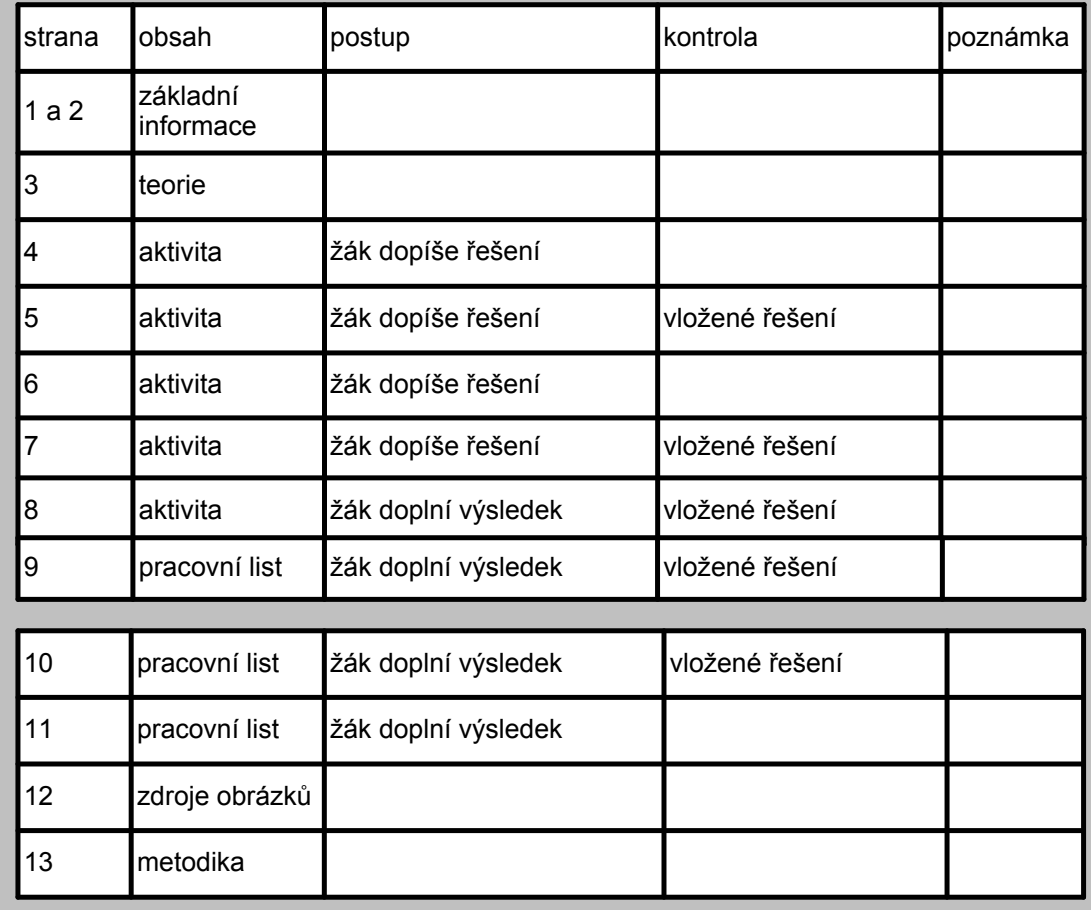